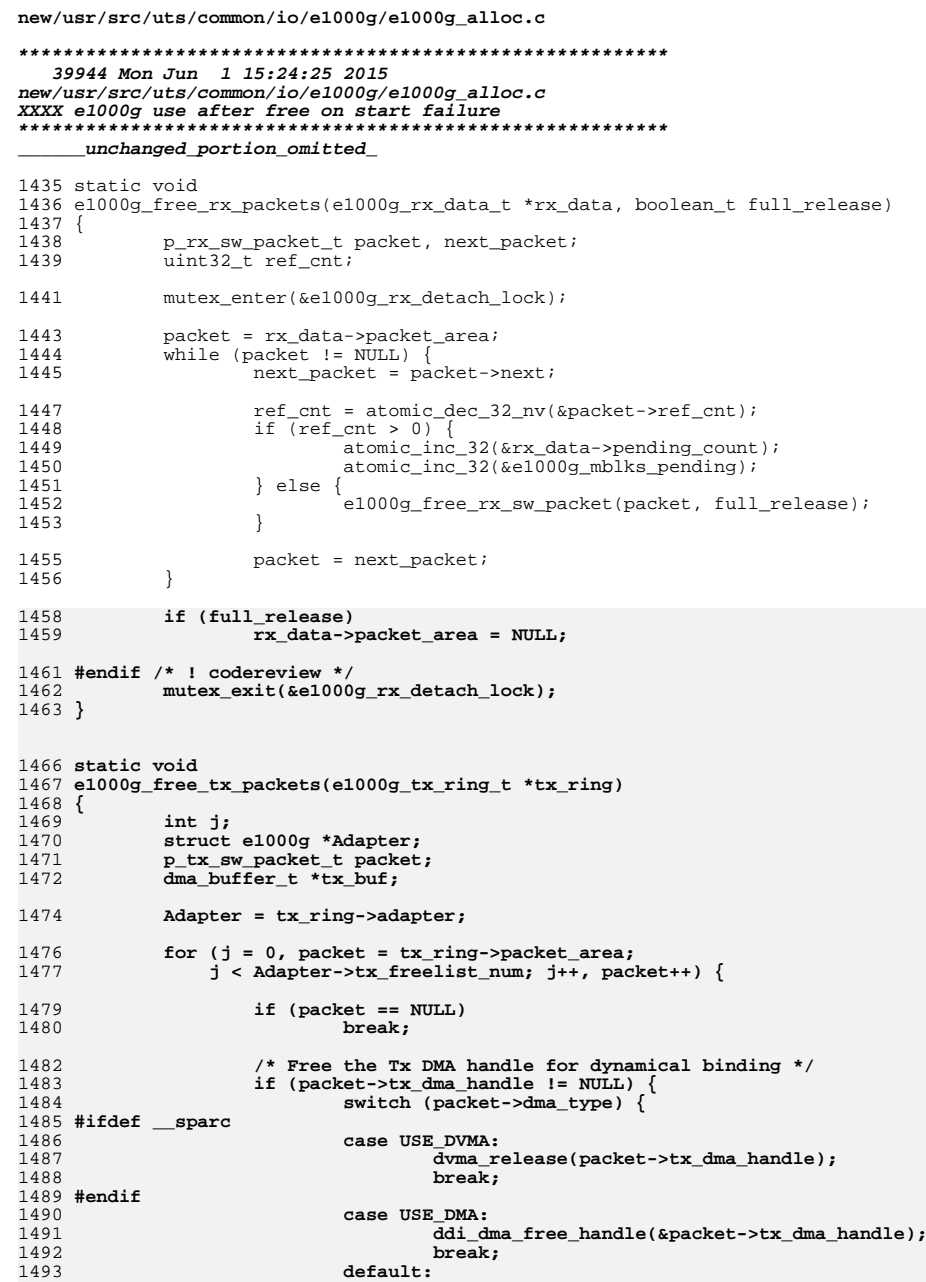

 $\mathbf 1$ 

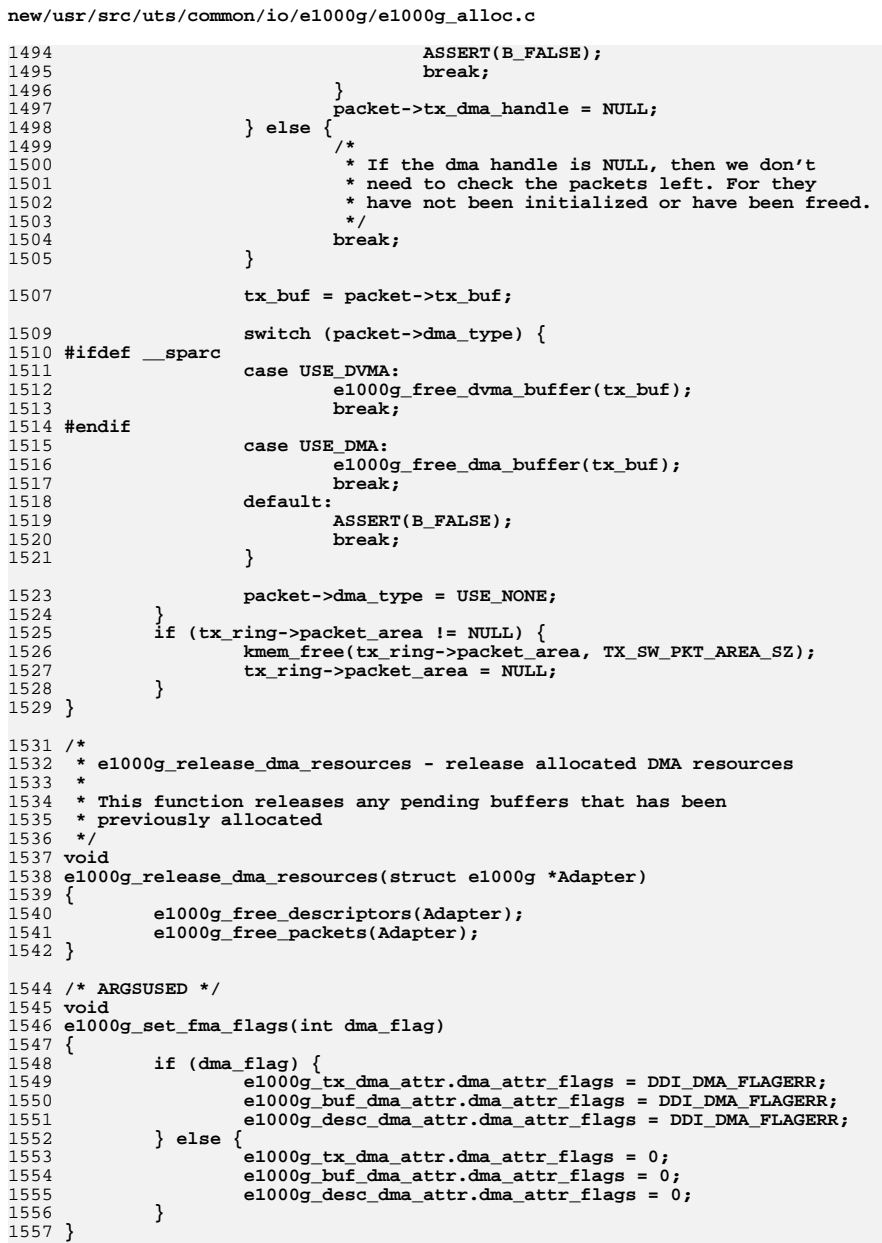

 $\overline{2}$